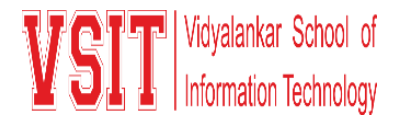

## **Date: 13/12/2021**

## **MS Teams Meeting Links for M. Com. End Semester Examination Sem III Exam, Dec 2021**

Exam Dates: 21<sup>st</sup> Dec 2021 to 27

Time:  $03:00 \text{ pm}$  to  $04:00 \text{ pm}$ 

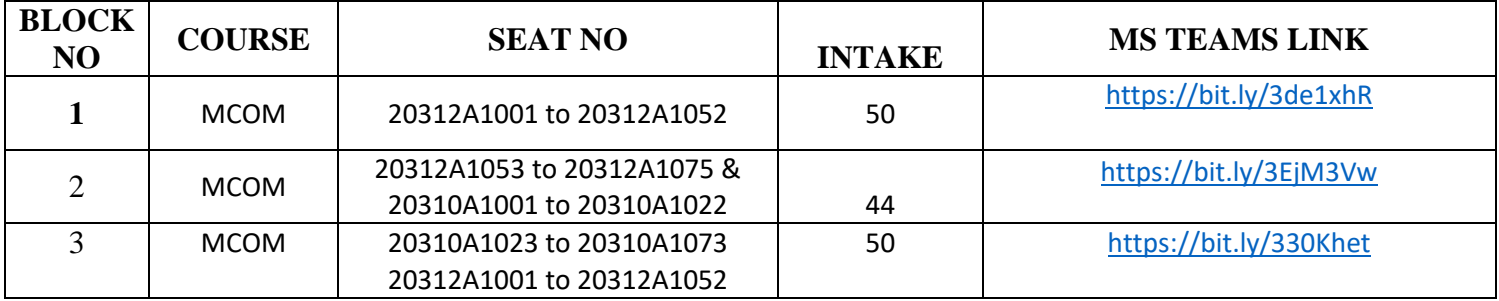

## **General Instructions to Students:**

- In the above table Block wise Link is provided to join Examination in MS Teams. (The link is Same for all the subjects.)
- Click on the link of the of respective block and Course is mentioned.
- Join the session at least 10 minutes before the Exam starts.
- Keep your camera on during the entire session.
- After joining the session write your Roll No. and Name (Surname followed by name) on the chat box as instructed by the supervisor/instructor.
- You will be given the question paper link in the chat box after instructions provided by Supervisor/instructor
- Click on the link of question paper provided in the chat box to open the exam paper in browser and attempt the questions.
- Submit the answers within the scheduled time.
- For any technical difficulty you may contact to supervisor/HOD of your Course.

mont

Dakelle

 **I/C Exam Cell Vice Principal Principal Principal**